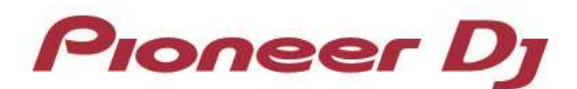

## **Windows Driver for DJM-450 – CHANGE HISTORY**

### **Ver.1.102 (28 February, 2017 Update)**

### **[NEW]**

- $\checkmark$  Integrated driver installers for Windows 10 and 8.1 / 7
- $\checkmark$  Input channels are selectable on the MIXER INPUT tab in the setting utility.

To use this function, please update the firmware to the latest version.

Please read Firmware Ver.1.02 update for details.

# **Update History List**

### **Windows 10 Driver for DJM-450 Ver.1.010 (29 November, 2016 Release) [FIXED]**

 $\checkmark$  DJ applications running on certain versions of Windows 10 did not detect Pioneer DJ equipment.

-----------------------------------------------------------------------------------------------

### **Windows 8.1 / 7 Driver for DJM-450 Ver.1.000 (2 November, 2016 Release)**

 $\checkmark$  Driver software of DJM-450 has been released.

-----------------------------------------------------------------------------------------------

-----------------------------------------------------------------------------------------------